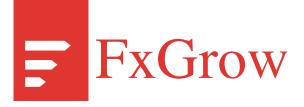

## **TRADING RULES**

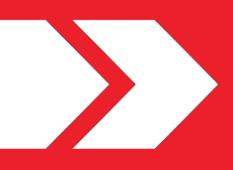

### Trading Rules

FXGrow's Trading Rules combined with the FXGrow Risk Disclosure Statement, Additional Risk Disclosure Statement (where applicable) and all other documents, appendices and amendments forming part of the Customer Agreement, outline the procedures and policies regarding trading and setting up an account with FXGrow. The Customer is required to read, understand and adhere to these rules. FXGrow reserves the right to change any rules at its sole discretion and at any time and any such changes automatically become part of the terms and conditions of the Trading Rules with which all Customers must comply. Customers may or may not receive notice of such changes but such changes will be posted on FXGrow's Website. By entering into the Customer Agreement, the Customer agrees to adhere to FXGrow's Trading Rules as Amended from time to time.

### Trading Hours

The FXGrow normal trading week for Foreign Exchange products (FX) and Precious Metals begins at 11:00 pm CET on Sunday and ends at 11:00 pm CET on Friday (or such other times as may be stated on the Website ). The FXGrow normal trading week for Contracts for Differences products depends on the relevant CFD product and the underlying exchange Rate: FXGrow will offer Services in relation to the CFD products during trading hours which are similar to the opening time of the underlying product exchange.

### Dedicated Live Support

FXGrow will be offering its client dedicated live support services to fulfil clients' needs. The Customer may contact the Client Service Desk during Trading Hours in the following way:

- Chat: Over the Chat System available through the Websit

#### Order Categories

Order Categories The clients will get the possibility to trade with the following order categories: Market, Stop, Limit, Stop Loss, and Take Profit

Take Profit.

#### 1. Market Order

A market order means the placing of an order by the Customer with FXGrow according to which FXGrow is to open or close a position immediately at the market price currently available on the market.

#### 2. Stop Order

A stop order, also referred to as a stop-loss order, is an order to buy or sell a contract once the price of the contract reaches a specified price, known as the stop price. When the stop price is reached, a stop order becomes a market order. A buy stop order is entered at a stop price above the current market price. Investors generally use a buy stop order to limit a loss or to protect a profit on a stock that they have sold short. A sell stop order is entered at a stop price below the current market price. Investors generally use a sell stop order to limit a loss or to protect a profit on a contract that they own. When the stop price is reached, and the stop order becomes a market order, this means the trade will definitely be executed, but not necessarily at or near the stop price, particularly when the order is placed into a fast-moving market, or if there is insufficient liquidity available relative to the size of the order.

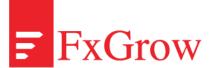

#### 3. Limit Order

A limit order is an order to open or close a position when the price of the position reaches a limit fixed by the client in order to wait, for example, for a price level that is more favorable to the respective individual transaction.

#### 4. Take Profit Order

An order to close an open position with respect to an individual transaction when the price of the position reaches a level of profit specified by the client.

### Hedging of Trades

Only on the MT4 trading station the Costumer will be able to open long and short positions in the same product at the same time.

This facility may be used for hedging of positions. In this case the Margin requirements may be reduced. FXGrow reserves the right to change the hedge Margin Call Level at its sole discretion.

#### Minimum and Maximum Transactions size

The minimum trade size in Foreign Exchange products will be 0.01 Lot; this corresponds to 1,000 units of the base currency. The maximum trade size depends on the currency pairs and the account type and is 5 million in major currency pairs and in minor currency pairs.

The minimum trade size in Contract for Difference (CFDs) is 1 CFD. The maximum trade size is 2000 CFDs, other CFDs minimum trade size is 0.01 lot and maximum trade size is 5 lots. The minimum trade size for precious metals is 1 oz. The

#### Margin Requirements

The Customer is obliged to monitor and control his positions on the trading station in reference to the required and adequate Margin. If Customer's positions reach the Margin Call level or there is insufficient collateral otherwise, the Customer will receive an alert on the trading station. In such situation the Customer has two different options:

1. To fund his Account before Account levels reach the liquidation level;

2. To close out sufficient open positions to a level which is supported by the available collateral.

The Customer will find the current levels for Margin and liquidation in the Price and Condition Table below (this may be subject to change). FXGrow reserves the sole discretionary right to liquidate some or all of the open positions on the Customer's Account (or take other appropriate action under the Agreement) should the Margin in the Account not be sufficient to cover the potential risk of loss.

Required margin levels are indicated on FXGrow Trading Platform. Customer shall provide to and maintain Margin in such amounts and in such forms, and within such limits as FXGrow may require. FXGrow is authorised to debit the Customer's Account without notice to ensure that posted Margin equals or exceeds required Margin on open positions and/or to satisfy any payment obligation to FXGrow, including fees and charges in respect of Customer's Account.

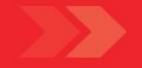

#### Liquidation and Liquidation Level

FXGrow will liquidate Customer positions that are not adequately margined. Because of the leverage available with OTC margined spot Foreign Exchange, Precious Metals and CFDs trading and the potential for extreme volatility, should a Customer's Account value go below the Liquidation Level, FXGrow reserves the right to automatically liquidate all or part of the Customer's Open Positions and the Customer will be responsible and liable for all resulting losses as a result of such liquidation. FXGrow reserves the right to change the Liquidation Level at its sole discretion.

The liquidation levels for all products are reflected on FXGrow "Price and Condition Table for execution services" and Works as follows:

The Liquidation Level defines the level when the system will liquidate Customer's open positions automatically to limit the risk on the Customer account. It may not close out all positions immediately; it will close out the position with the biggest losses until there are enough assets available to finance the Margin for the rest of Customer's open positions.

## Rollovers

In the absence of an offsetting or closing liquidation trade executed prior to the close of business, FXG is authorized to rollover

all or any portion of the Foreign Currency, CFDs and Precious Metals Open Positions in Customer's Account at FXGrow's absolute and sole discretion and at Customer's risk, to the next settlement spot date. This rollover is a full automatic daily routine which works at 10:59.59 pm on all FXGrow trading platforms. Rollovers will be executed at rates determined by FXGROW and at FXGROW's absolute and sole discretion. Rollover debits or credits will be reflected in the Customer's Account at a time after the normal close of the business day for FXGROW. FXGROW reserves the right to change at its absolute and sole discretion, any rollover debits or credits (Swap rates) at any time if FXGROW, at its absolute and sole discretion, deems that the amount debited or credited was in error. FXGROW will display the rollover debits or credits (Swap rates) for the respective Spot Foreign Exchange / CFD / Precious Metals on its Website and/or on its Trading Platform and automatically periodically update Customer reports to reflect the cash flow. FXGROW reserves the right to change the credits or debits at its sole discretion if the original amounts are in wrong due to an error or omission.

#### **Deposit and Account Information**

Deposits can be made by credit card, via a wire transfer or via a online payment facility which we offer. Funds are not available

for trading until they are cleared funds and posted to the Customer's Account. All bank fees, also all third party bank fees which are beyond the control of FXGrow, such as wire transfer fees into and out of the Account will be debited from the Customer's Account as they occur.

In instances where the Customer is closing an Account with instructions to wire the remaining balances, the wire transfer fee will be deducted from the final account balance forwarded to the Customer.

Deposits are accepted in all currencies with currency exchange rate when applicable for payments made in currencies other than EUR and USD. All incoming currencies will be converted, at the Customer's expense, unless otherwise stated on the Account

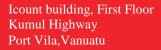

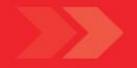

## Customer account Types

Customer has the choice between two different account models with FXGrow. In reference to the Account balance, FXGrow offers different conditions to its customers. The different account types are as follows:

| ТҮРЕ | NAME     | MIN. ACCOUNT BALANCE |  |
|------|----------|----------------------|--|
| 1    | ECN      | 100 USD/EUR          |  |
| 2    | ECN PLUS | 1000 USD/EUR         |  |

For further information about the conditions governing the respective account types, please refer to the Price and Conditions Table below.

### Account approval

Once all Account Opening Requirements are fulfilled and FXGrow accepts the Customer Agreement, the Customer will Receive an account approval confirmation via e-mail. Also the Customer will receive access (the Authenticators) to the Internet Trading Platform and the confirmation that the account is activated and that he can start trading (subject to the Account being sufficiently funded).

#### Important Information about Transfers

Under no circumstances will FXGrow accept a payment or deposit into an account by a person or entity other than the person or entity whose name appears on the account. Under no circumstances will FXGrow make payment to a person or entity other than the person or entity whose name appears on the account unless FXGrow's compliance department has specifically approved the payment.

Under no circumstances will FXGrow transfer funds from one account with FXGrow to another account at FXGrow with Different account authorization information unless FXGrow's compliance department has specifically approved the transfer.

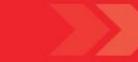

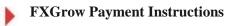

The Customer may fund his Account/s in several ways, as indicated on the Website. For bank transfers please use the following bank details:

#### Şekerbank International Bank

| Beneficiary<br>Name    | FxGrow Limited.                     |
|------------------------|-------------------------------------|
| EUR<br>Account         | SK147500000004029138749             |
| USD<br>Account         | SK 297500000004031365502            |
| Beneficiary<br>Address | Bratislava, Slovakia                |
| Bank Name              | CESKOSLOVENSKA OBCHODNA BANKA, A.S. |
| Bank<br>Address        | Bratislava, Slovakia                |
| SWIFT/BIC              | CEKOSKBX                            |

#### Telephone Orders

FXGrow will have qualified staff that can execute Customer's Orders over the telephone. Telephone execution is intended Only for those circumstances when trading via the FXGrow Internet Trading Platform is not available due to technical problems or in situations when the Customer has no other connectivity option. The FXGrow Trade Execution desk can be reached by calling +441483600911 the following steps should be followed to transact via the telephone:

- 1. The FXGrow representative will ask for the Customer's User Name, Account Number and password and confirm that they Match and confirm the identity of the Customer.
- 2. Once confirmed, the representative will ask for the Customer's Order. (e.g. "What is your Order?")
- 3. The Customer should provide the desired Order type, deal action, number of Lots, type of instrument (and where relevant currency pair / Precious Metals) and price (if not a Market Order). For example:
- a. "Market Order to Buy 3 lots of EUR/USD" (NOTE: "at the market" is implied with Market Orders)
- b. "Stop Loss Order to Sell 1 lot of EUR/USD at 1.10552"

If the Customer asks for a market price and the FXGrow representative quotes a price, the Customer acknowledges that the price as quoted is purely indicative. The actual price the Customer deals at may or may not equal that price.

- 4. For the best and quickest results, FXGrow requires that the Customer speak in English and to wait for FXGrow Customer authorization before giving the order details.
- 5. FXGrow will repeat the Order details or ask for the Customer to repeat the Order if there was a problem with the original

Icount building, First Floor Kumul Highway Port Vila,Vanuatu

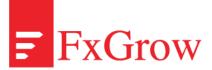

communication. For example, FXGrow representative may say, "We will buy 3 lots of EUR/USD at the Market". If the details are correct, the Customer must respond "Agreed."

6. After the order is executed, the FXGrow representative will indicate that the deal was "Done" and relay the deal details back to the Customer including the deal price, the amount the currency pair and the deal ID.

7. The FXGrow representative will ask for acceptance by the Customer. Again the Customer should respond "Agreed" to Acknowledge the details.

- 8. The FXGrow representative will enter the details into the Account for the Customer. It is the Customer's obligation to Confirm that the deal was entered and properly reported in the Account upon the next subsequent log-in.
- 9. FXGrow has the discretion to refuse to take orders other than Market Orders if conditions require.

#### Trade Disputes

In the event of a trade dispute, it is the responsibility of the Customer to contact an FXGrow representative in a timely manner via email: info@fxgrow.co or support@fxgrow.co. The Customer should specify the deal ID or deal number, the specific dispute with the trade and any other information relating to the deal in question. Upon receiving the details of the dispute, an FXGrow representative will analyze the deal and price logs and respond directly to the client. Because of the nature of the markets dealt in, FXGrow cannot settle disputes that are not brought to the attention of FXGrow in a timely manner. For example, should a Customer knowingly delay reporting a trade dispute in an attempt to benefit from a "free option" as a result of the problem, the Customer would be considered responsible for the transaction. In addition, disputes submitted after additional deals have been done in the Account, may subject the Customer to waiving his right to partial or full restitution.

#### System Manipulation

It is expressly prohibited to directly or indirectly use any device, software or other artifice to manipulate or attempt to manipulate the functioning of any electronic system, data feed, software, connection speed or other interface, device or software of any type or kind made available to you by FXGrow in connection with trading on any trading platform made available by FXGrow. Such prohibition extends to, but is not limited to, efforts to buy at the bid, sell at the offer, or otherwise trade on off market prices by taking any action, directly or indirectly, that interferes with, jeopardizes, compromises, slows down, accelerates, impedes or interrupts the normal operation of any FXGrow operational and/or dealing activity, system, platform or pricing function. Should FXGrow determine, in its sole judgment, that a prohibited activity has taken place, FXGrow reserves the right to close the account, report the activity and withhold gains created as a result of the prohibited activity.

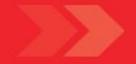

#### Price and Conditions Table for execution services

| Price and Conditions Table for execution services on ECN & ECN PLUS accounts |                    |                    |                  |        |         |             |  |
|------------------------------------------------------------------------------|--------------------|--------------------|------------------|--------|---------|-------------|--|
| Instrument                                                                   | Max.<br>TicketSize | Pricing            | Max.<br>Leverage | Margin | Warning | Liquidation |  |
| FX Pairs                                                                     | 50 Lots            | +12 "USD/EUR"/ Lot | 1:200            | 1.0%   | 100%    | 0%          |  |
| Metals                                                                       | 50 Lots            | +12 "USD/EUR"/ Lot | 1:200            | 1.0%   | 100%    | 0%          |  |
| CFD Type1                                                                    | 2000 Lots          | 0.12 USD/EUR/Lot   | 1:100            | 1.0%   | 100%    | 0%          |  |
| CFD Type 2                                                                   | 5 Lots             | +12 "USD/EUR"/ Lot | 1:100            | 1.0%   | 100%    | 0%          |  |

Note:\* ECN & ECN PLUS prices are based on the best available market prices FXGrow receives from its counterparties. Additional costs are possible if you are introduced by an Introducer who receives remuneration based on your trading activity. Warning and Liquidation levels are working on account basis and not on single position basis.

FxGrow Limited (<u>www.fxgrow.co</u>) is registered and regulated by the Vanuatu Financial Services Commission (VFSC) with a registraon number 40308 and licensed by The Dealers in Securities act [CAP70].

#### **Risk Warning**

Trading leveraged products such as Forex and CFDs carries a considerable level of risk, as such it may not be suitable for all investors. Whilst leverage enables traders to magnify their profits on successful trades, it also magnifies losses on unsuccessful trades; meaning that it is possible to sustain significant losses, perhaps even the enre sum of your invested capital. As such, we urge all clients to adopt a prudent risk management strategy in accordance with their investment goals and level of trading experience. Please ensure you read our Risk Disclosure, Terms and Condions and Trading Rules in full.

Icount building, First Floor Kumul Highway Port Vila,Vanuatu